## Tally ERP 9 raccourcis clavier

## Général

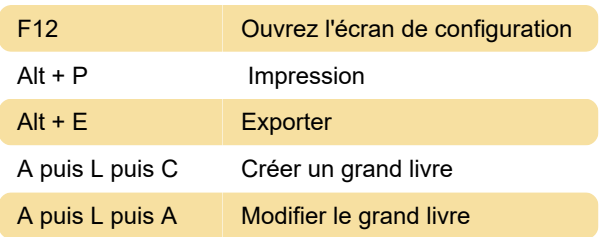

## Raccourcis importants lors du passage de l'entrée

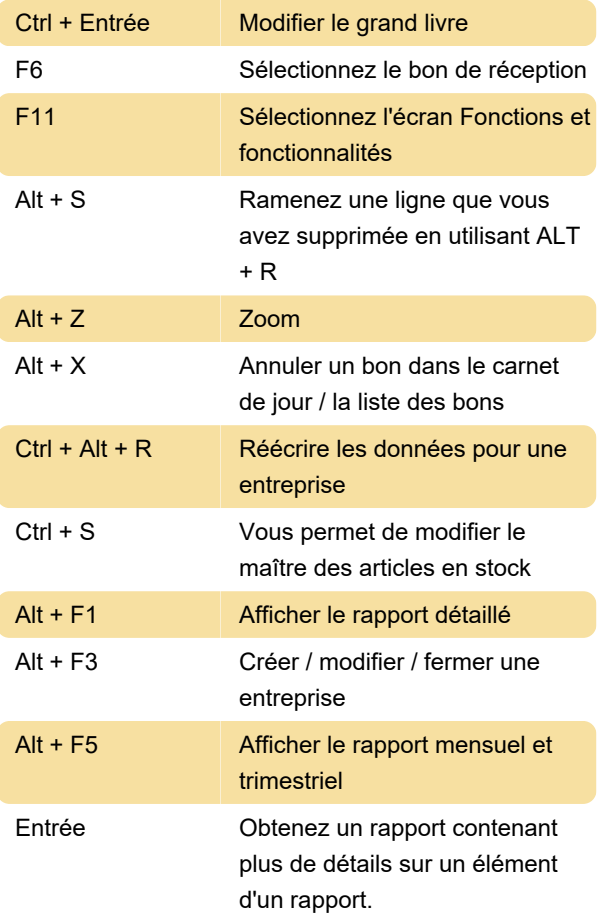

## Divers

- Zoom arrière sur l'aperçu avant impression

Dernière modification: 27/11/2020 08:18:04

Plus d'information: [defkey.com/fr/tally-erp-9](https://defkey.com/fr/tally-erp-9-raccourcis-clavier?filter=basic) [raccourcis-clavier?filter=basic](https://defkey.com/fr/tally-erp-9-raccourcis-clavier?filter=basic)

[Personnalisez ce PDF...](https://defkey.com/fr/tally-erp-9-raccourcis-clavier?filter=basic?pdfOptions=true)